X: \*< 0 | 1 \*>E | 1 . 0 | 3 . 0 7 W\_<br>7<br>7 4A $\frac{1}{2}$ Ti.  $\ast$ Traindirikhidiri  $\frac{1}{2}$ <br> $\frac{1}{2}$ DESIG N $\frac{1}{2}$ NA $L\geq -2$  . Case  $-2$  $\mathcal{D}$ 4-1428(E).dgn

9/19/2017

 $\overline{\phantom{0}}$ 

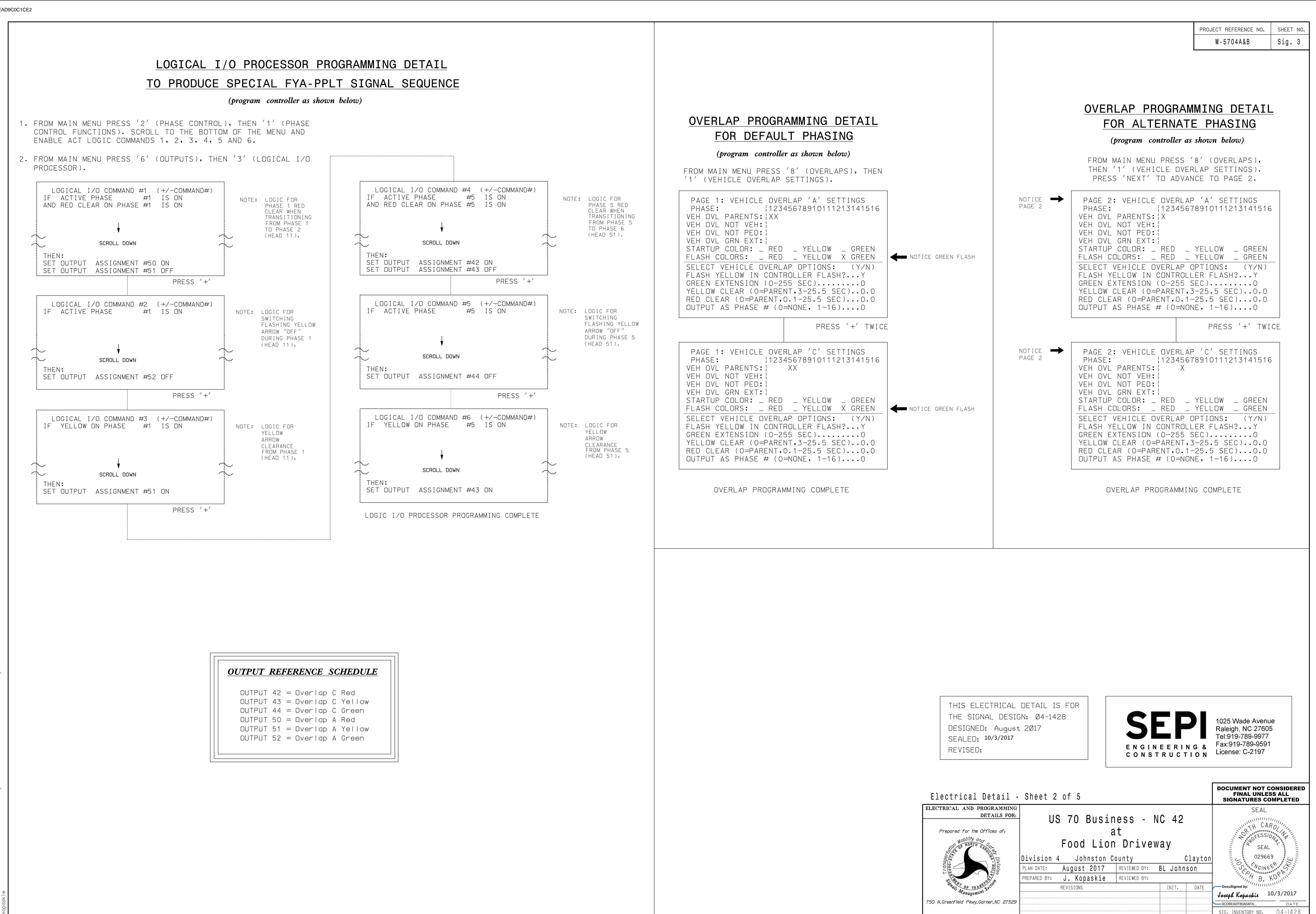

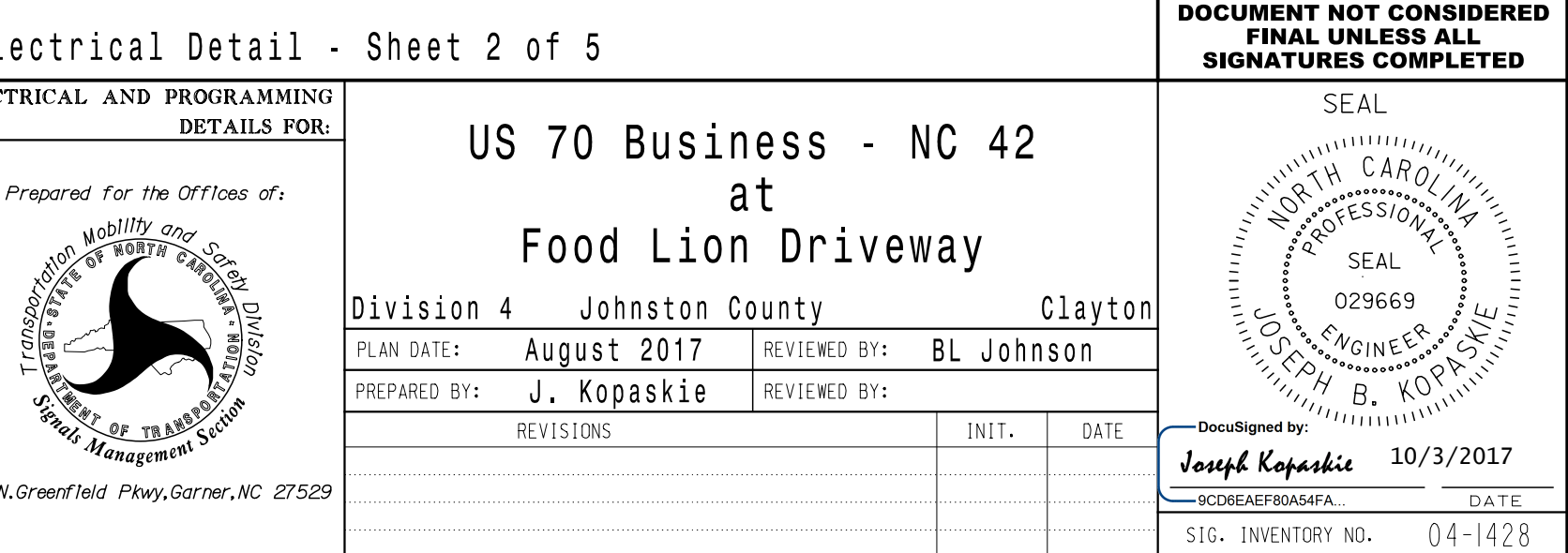